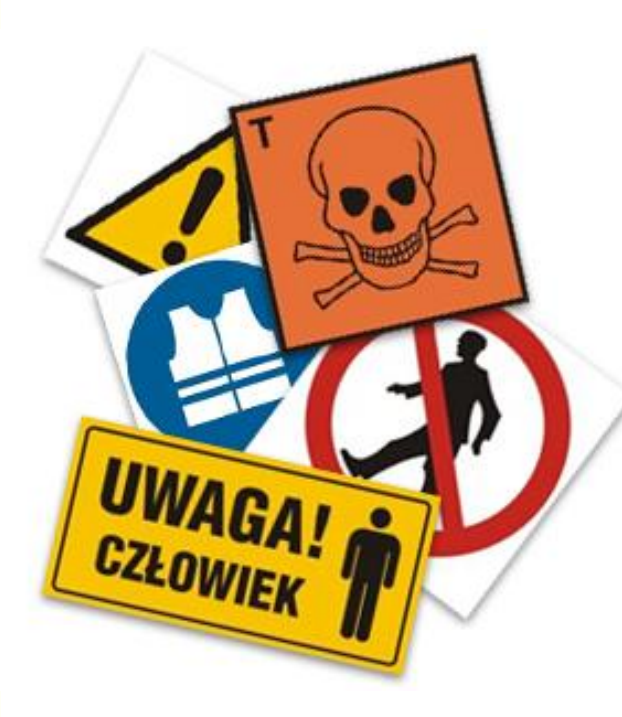

## *Jesteś pracodawcą?*

*Chcesz zwiększyć bezpieczeństwo BHP swoich pracowników?*

*Rozważasz doposażenie stanowisk i przeszkolenie personelu?*

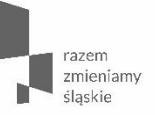

Informacje dotyczące **konkursu nr RPSL.08.03.02-IZ.01-24-241/18 nr RPSL.08.03.01-IZ.01-24-242/18 w ramach RPO WSL 2014-2020** 

**Oś Priorytetowa VIII Regionalne kadry gospodarki opartej na wiedzy Działanie 8.3 Poprawa dostępu do profilaktyki, diagnostyki i rehabilitacji leczniczej ułatwiającej pozostanie w zatrudnieniu i powrót do pracy** 

**Poddziałanie 8.3.2 Realizowanie aktywizacji zawodowej poprzez zapewnienie właściwej opieki zdrowotnej – konkurs**

**Poddziałanie 8.3.1 Realizowanie aktywizacji zawodowej poprzez zapewnienie właściwej opieki zdrowotnej – ZIT**

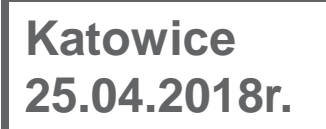

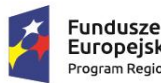

Europejskie ogram Regionalny

Rzeczpospolita Polska

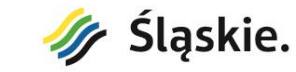

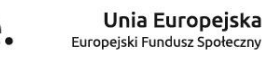

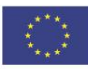

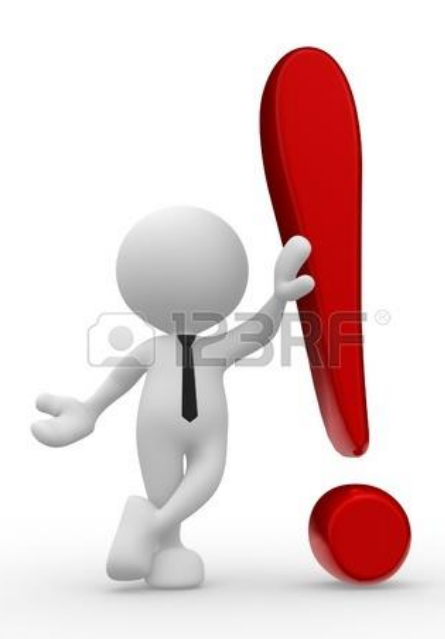

Konkurs dedykowany jest dwóm typom projektów:

**Typ 5**: Działania ukierunkowane na eliminowanie zdrowotnych czynników ryzyka w miejscu pracy, z uwzględnieniem działań szkoleniowych.

**Typ 6**: Działania w zakresie przekwalifikowania osób starszych pracujących w trudnych warunkach, pozwalające im na zdobycie kwalifikacji do wykonywania prac, które będą uwzględniały ich umiejętności i stan zdrowia.

**Cel realizacji projektów w ramach Działania 8.3**

### **Poprawa dostępu do profilaktyki, diagnostyki i rehabilitacji leczniczej ułatwiającej pozostanie w zatrudnieniu i powrót do pracy.**

Realizacja projektu ograniczy wyłączenie osób z rynku pracy z powodów zdrowotnych, jak również polepszy jakość życia pracowników w regionie.

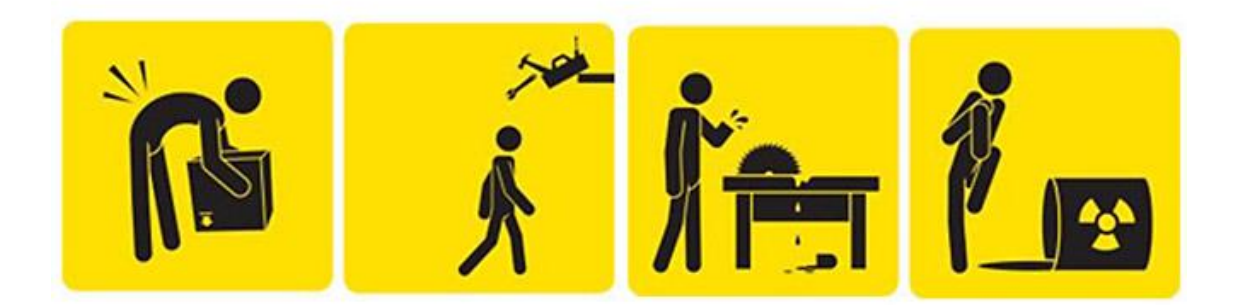

Nabór wniosków o dofinansowanie **od dnia 30.04.2018 r.**

**do dnia 5.06.2018 r. (do godz. 12:00:00)**

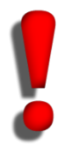

Wniosek aplikacyjny należy wypełnić w Lokalnym Systemie

Informatycznym, dostępnym pod adresem **lsi.slaskie.pl** oraz przesłać

w formie elektronicznej (w formacie .pdf) z wykorzystaniem platform elektronicznych:

 $\bullet$ Platformy SEKAP, dostępnej pod adresem: [www.sekap.pl,](http://www.sekap.pl/) lub

• Skrzynki podawczej ePUAP, dostępnej pod adresem: [www.epuap.gov.pl](http://www.epuap.gov.pl/)

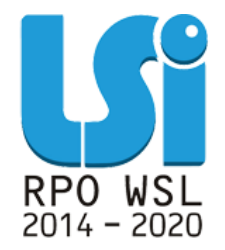

O dofinansowanie mogą występować wszystkie podmioty, które spełniają kryteria określone w regulaminie konkursu, z wyłączeniem:

- osób fizycznych (nie dotyczy osób prowadzących działalność gospodarczą lub oświatową na podstawie przepisów odrębnych),
- podmiotów, o których mowa w art. 207 ust. 4 ustawy z dnia 27 sierpnia 2009 r. o finansach publicznych (t.j. Dz. U. 2017r., poz. 2077);
- podmiotów, o których mowa w art. 12 ust. 1 pkt 1 ustawy z dnia 15 czerwca 2012 r. o skutkach powierzania wykonywania pracy cudzoziemcom przebywającym wbrew przepisom na terytorium Rzeczypospolitej Polskiej (Dz. U. 2012 r. poz. 769);
- podmiotów, o których mowa w art. 9 ust 1 pkt 2a ustawy z dnia 28 października 2002 r. o odpowiedzialności podmiotów zbiorowych za czyny zabronione pod groźbą kary (t.j. Dz.U. 2016 r. poz. 1541).

Warunkiem jest niezaleganie z uiszczeniem podatku, składek na ubezpieczenie społeczne i zdrowotne, FP, PFRON – oświadczenie we wniosku o dofinansowanie.

- **Projekt jest realizowany w ramach 5 i/lub 6 typu operacji,**
- **Projektodawca lub Partner prowadzi działalność na terenie województwa śląskiego,**
- **Okres realizacji projektu wynosi maksymalnie 24 miesiące.**

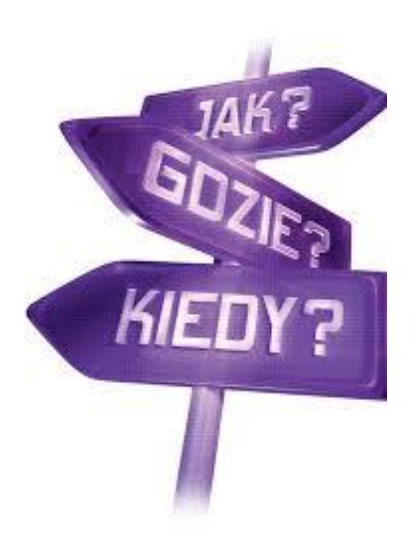

**Kwota środków przeznaczonych na dofinansowanie projektów RPSL.08.03.02-IZ.01-24-242/18**

## **Kwota dofinansowania: 3 924 261,29 PLN**

**Poziom dofinansowania wynosi 88% (85% EFS + 3% budżet państwa) Poziom wkładu własnego 12 %**

**Minimalna wartość projektu: 50 000,00 PLN**

**Maksymalna wartość projektu:**

**do wartości dofinansowania** 

**przewidzianego na konkurs**

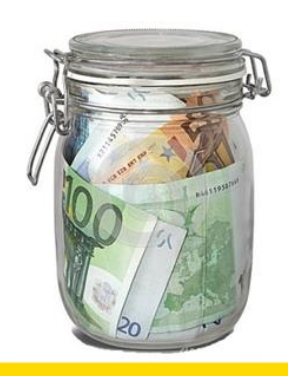

**Kwota środków przeznaczonych na dofinansowanie projektów RPSL.08.03.01-IZ.01-24-241/18**

## **Kwota dofinansowania: 3 216 022,30 PLN**

**Poziom dofinansowania wynosi 90% (85% EFS + 5% budżet państwa) Poziom wkładu własnego 10 %**

**Minimalna wartość projektu: 50 000,00 PLN**

**Maksymalna wartość projektu:**

**do wartości dofinansowania** 

**przewidzianego na konkurs**

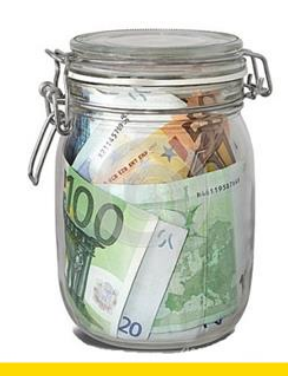

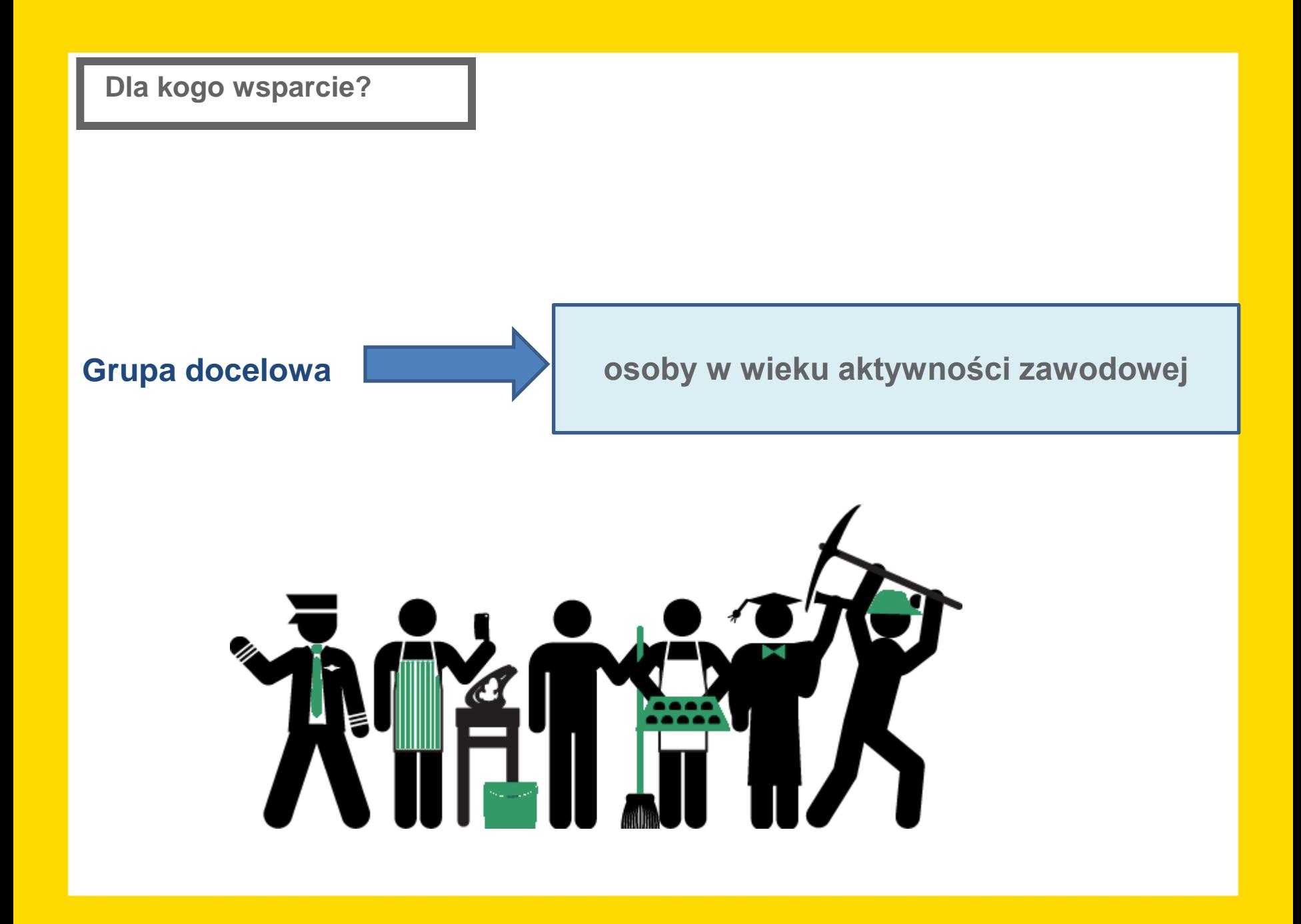

 **Grupa docelowa**

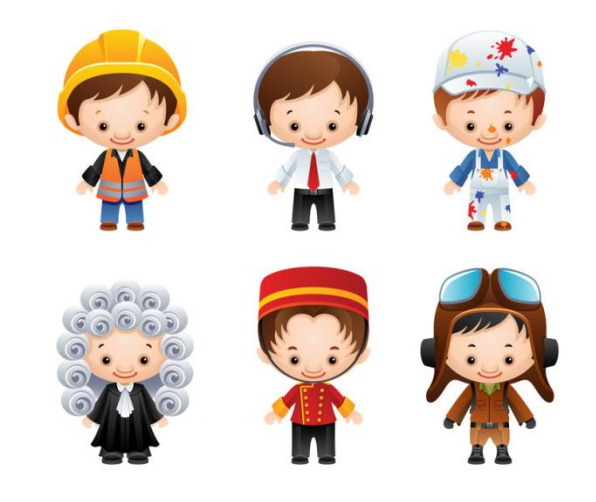

#### **Uwaga!**

Osoba w wieku aktywności zawodowej - aktywna zawodowo osoba w wieku 15 lat i więcej (zgodnie z analogiczną metodologią, która jest stosowana w ramach przeprowadzanego cyklicznie przez Główny Urząd Statystyczny Badania Aktywności Ekonomicznej Ludności, osoba aktywna zawodowo to osoba pracująca albo pozostająca bez zatrudnienia, ale poszukująca pracy i zainteresowana jej podjęciem).

O przynależności danej osoby do grupy osób w wieku aktywności zawodowej powinien – w przypadku górnej granicy – decydować nie określony w sposób sztywny wiek, ale aktywność zawodowa tej osoby. Przynależność do tej grupy powinna być ustalana indywidualnie dla każdej osoby w oparciu o przesłankę, czy jest ona aktywna zawodowo (niezależnie od statystycznego faktu bycia danej osoby w wieku produkcyjnym, czy poprodukcyjnym).

 **Grupa docelowa**

## **Wsparcie dla pracowników - > pracownik zatrudniony na etat**

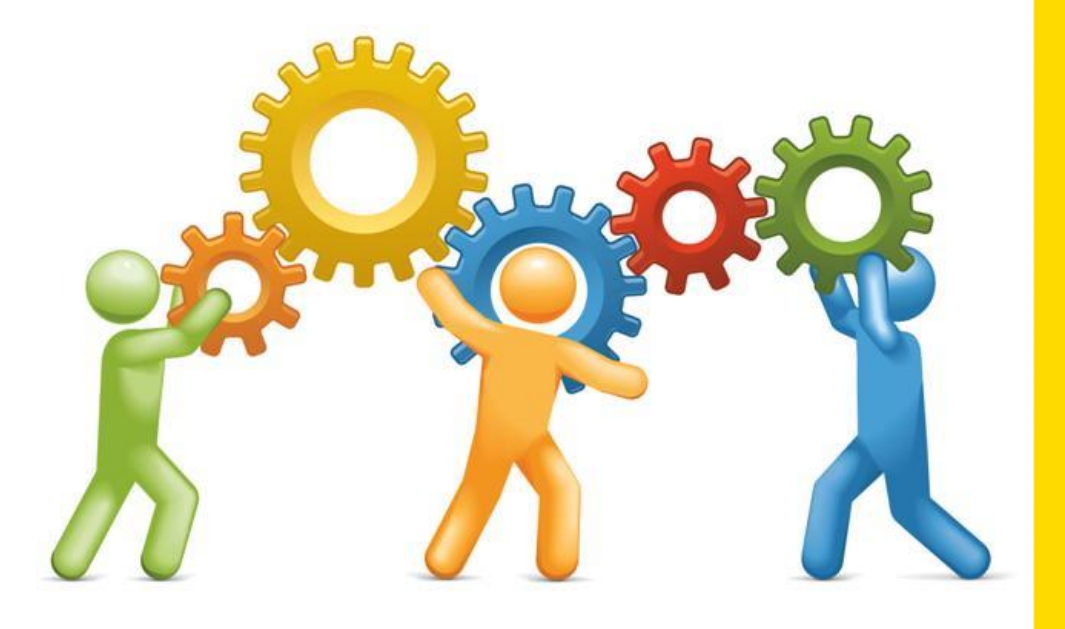

 **Grupa docelowa**

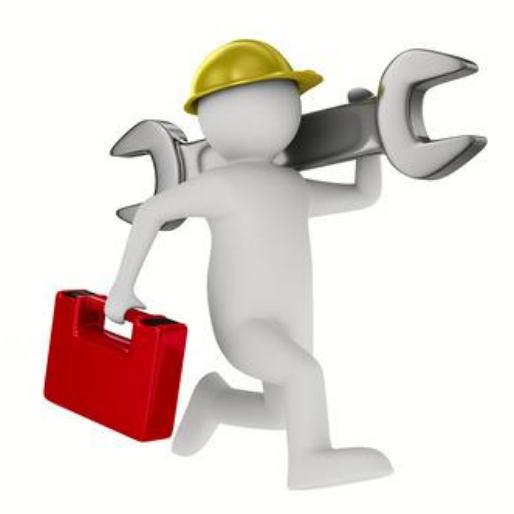

- **Dla typu projektu nr 5** *Działania ukierunkowane na eliminowanie zdrowotnych czynników ryzyka w miejscu pracy, z uwzględnieniem działań szkoleniowych – grupą docelową są osoby pracujące zatrudnione na minimum 0,5 etatu*
- **Dla typu projektu nr 6** *Działania w zakresie przekwalifikowania osób starszych pracujących w trudnych warunkach, pozwalające im na zdobycie kwalifikacji do wykonywania prac, które będą uwzględniały ich umiejętności i stan zdrowia – grupą docelową są osoby starsze pracujące w trudnych warunkach definiowane jako osoby aktywne zawodowo tj. pracujące w wieku 50 lat i więcej (pracownicy zatrudnieni na umowę o pracę w wymiarze minimum 0,5 etatu)*

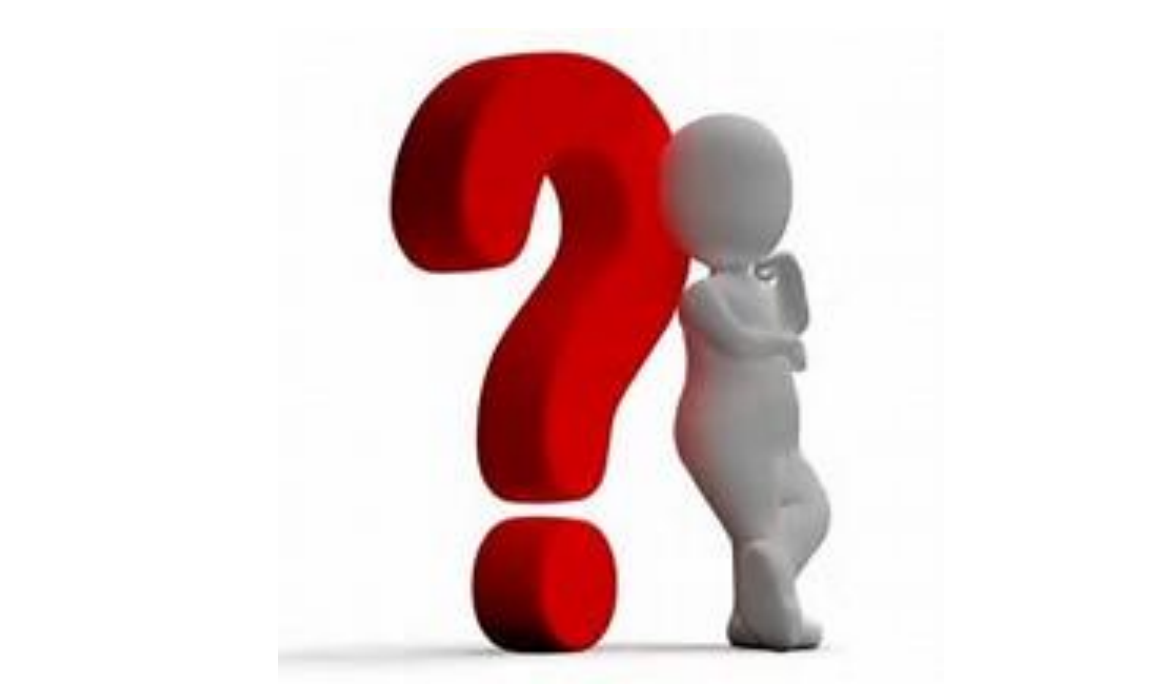

# **Co, jak i po co? – czyli specyficzne elementy konkursu**

## **Ważne informacje**

Projekty ukierunkowane na:

- $\triangleright$  eliminowanie zdrowotnych czynników ryzyka w miejscu pracy dostosowane do potrzeb konkretnych pracodawców i ich pracowników (w tym działania szkoleniowe)
- działania w zakresie przekwalifikowania osób starszych pracujących w trudnych warunkach

### **nie są realizowane w formule Regionalnych Programów Zdrowotnych tym samym w ramach konkursu nie ma możliwości sfinansowania usług zdrowotnych.**

**Wydatkami niekwalifikowanymi są np. konsultacje lekarskie lub indywidualne spotkania pracowników z personelem medycznym/fizjoterapeutą/rehabilitantem - usługa zdrowotna**

- $\checkmark$  Wnioskodawca składa projekt o charakterze zamkniętym co oznacza, że wsparcie kierowane jest do zdefiniowanych we wniosku pracodawców / pracowników danego przedsiębiorstwa.
- $\checkmark$  Wsparcie jest realizowane w zakresie zgodnym z zdiagnozowanymi potrzebami pracodawców

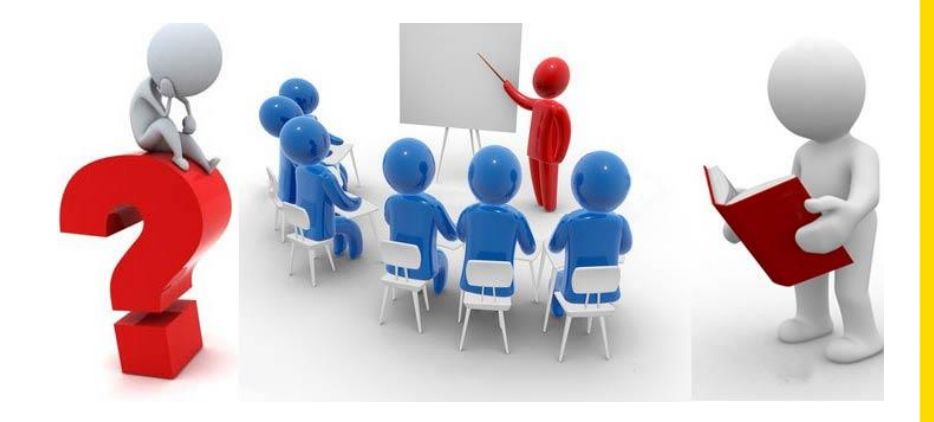

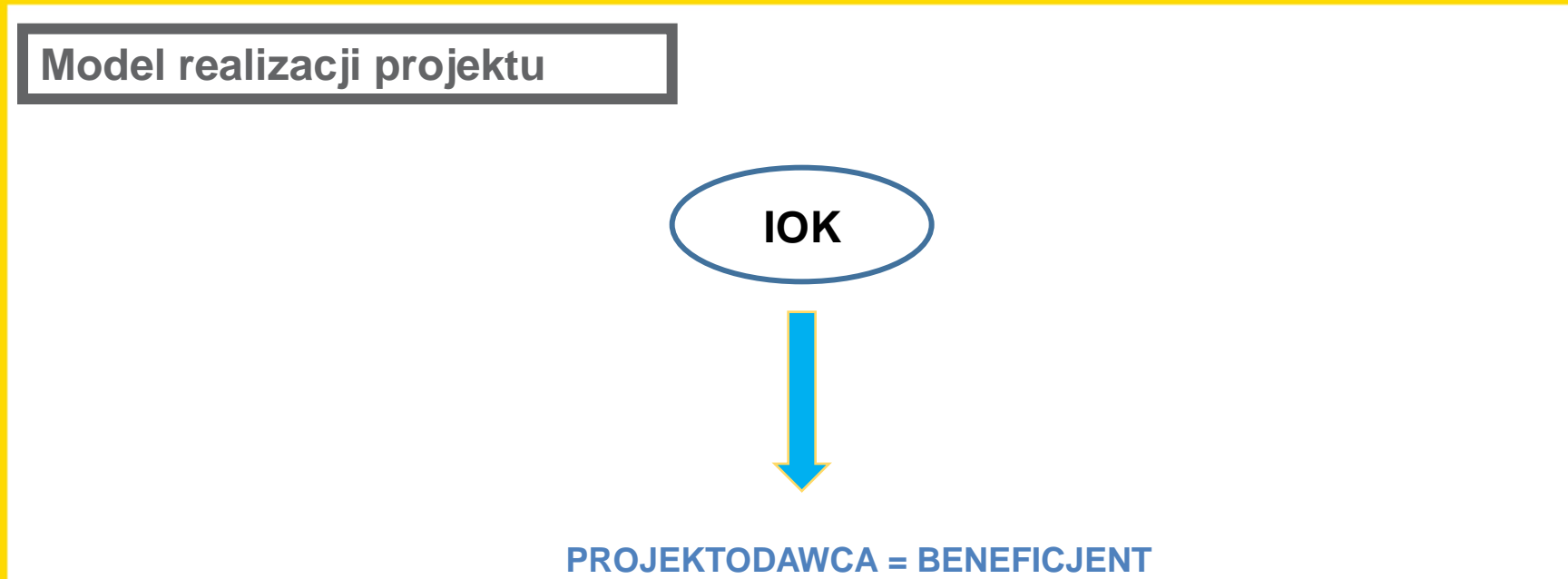

**(realizujący projekt na rzecz pracodawcy/pracodawców/pracowników**

- $\checkmark$  Projektodawca jest jednocześnie Beneficjentem projektu -> realizacja projektu na rzecz zdefiniowanego Beneficjenta/Partnera (pracodawcy) oraz pracowników Beneficjenta/Partnerów,
- Projektodawca-Beneficjent (pracodawca) jest jednocześnie beneficjentem **pomocy de minimis/pomocy publicznej**

**5 typ:** *Działania ukierunkowane na eliminowanie zdrowotnych czynników ryzyka w miejscu pracy, z uwzględnieniem działań szkoleniowych*

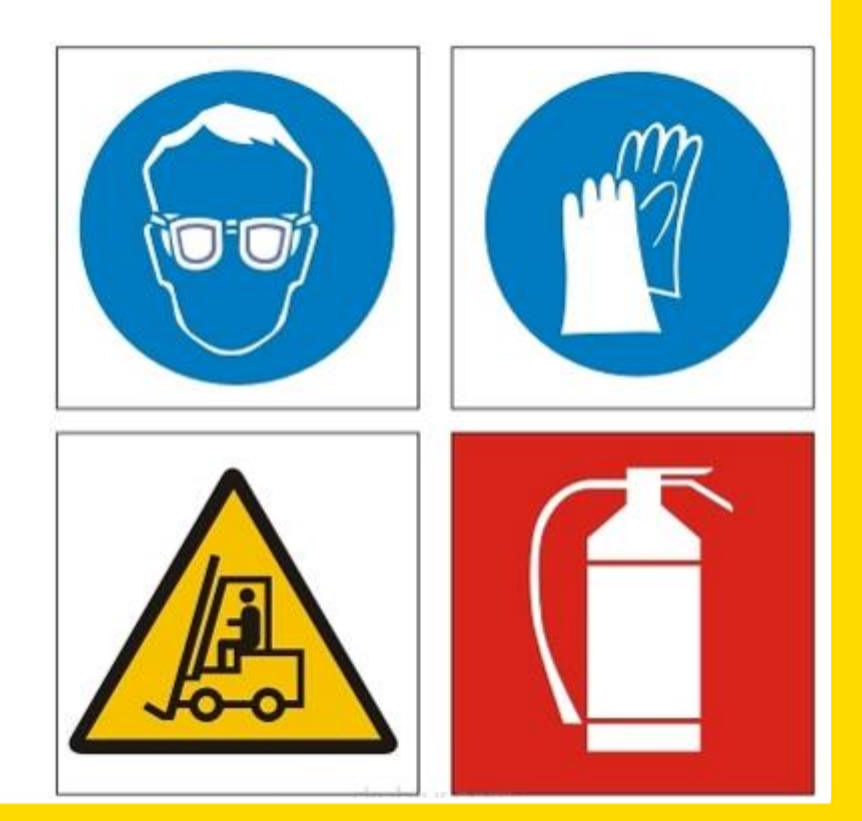

## **5 typ projektu – szczegółowe informacje**

**1. Opracowanie dokumentu dot. analizy występowania niekorzystnych czynników zdrowotnych w miejscu pracy**

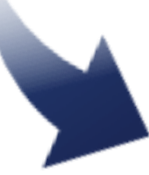

**2. Wnioski z analizy powinny zostać zawarte we wniosku w polu B.11.2 "Opis sytuacji problemowej (…)" – wymagane spełnienie kryterium dostępu**

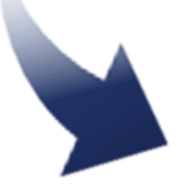

**3. Po uzyskaniu dofinansowania - > realizacja wsparcia w projekcie w oparciu o opracowaną** *"diagnozę"*

## **Analiza zdrowotnych czynników ryzyka w miejscu pracy**

Analiza powinna mieć formę dokumentu zawierającego np. m.in.

**a)analizę stanowisk** obciążających zdrowie pracowników w odniesieniu do każdego wspieranego pracodawcy /analizę sektora/branży w zakresie zdrowotnych czynników ryzyka,

**b)dane statystyczne**, dotyczące pracowników, których zdrowie jest narażone ze względu na charakter/warunki w odniesieniu do każdego wspieranego pracodawcy,

**c)charakterystykę ww. grup pracowników**, uwzględniającą m.in. ich staż pracy na stanowisku obciążającym zdrowie, rodzaj problemów zdrowotnych, których doświadczają z uwagi na zatrudnienie u danego pracodawcy, potrzeb i oczekiwania pracowników z obciążeniami zdrowotnym

**d)analizę potrzeb w zakresie modernizacji stanowisk** (sprzętu i infrastruktury) z uwagi na ich obciążający wpływ na zdrowie pracowników

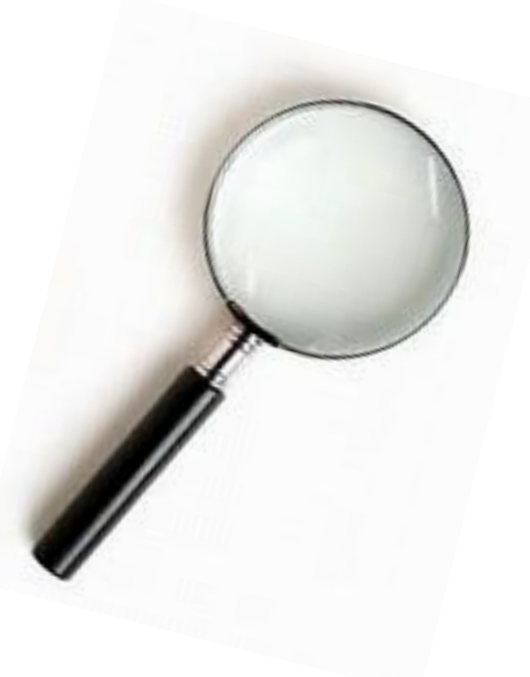

## **Analiza zdrowotnych czynników ryzyka w miejscu pracy**

- $\triangleright$  precyzyjne wykazanie wniosków z Analizy m.in. odpowiednie dane ilościowe, jakościowe odnoszące się do sytuacji u konkretnego pracodawcy,
- $\triangleright$  należy opisać kto przeprowadził Analizę i na podstawie jakich danych została przygotowana - np. dane kadrowe, dane dotyczące oceny ryzyka stanowiskowego, dane bhp, ankiety wśród pracowników; dokumentem źródłowym nie powinny być wyłącznie ankiety wypełnione przez pracowników,
- $\geq$  opis zdrowotnych czynników ryzyka w pkt. B.11.2 nie może mieć charakteru ogólnego, sugerującego, że potencjalnie może odnosić się do każdego innego pracodawcy.

**Zakupy sprzętu/wyposażenia oraz szkoleń/działań świadomościowych muszą wynikać bezpośrednio z Analizy.**  Tylko w takim wypadku są to wydatki kwalifikowane.

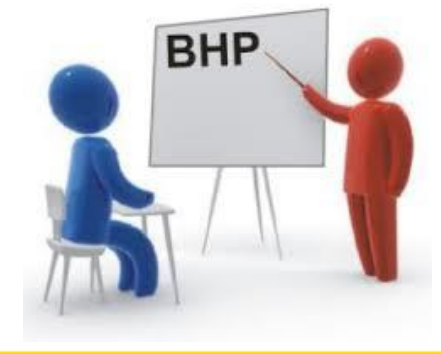

 $\checkmark$  działania przewidziane w projekcie nie mogą zastępować obowiązków pracodawcy z zakresu medycyny pracy,

 $\checkmark$  nie ma możliwości realizacji projektu o charakterze wyłącznie informacyjnym (np. kampania informacyjnopromocyjna z zakresu zdrowotnych czynników ryzyka w miejscu pracy)

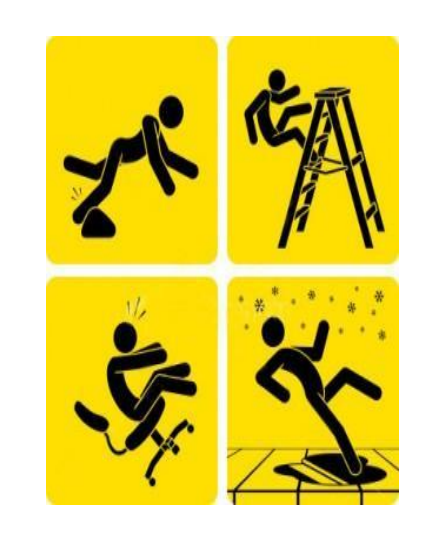

## **Wsparcie pracownikom udzielone dwutorowo:**

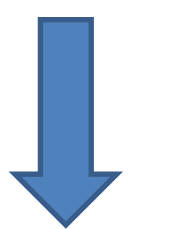

**komponent edukacyjnoinformacyjny (działania świadomościowe)** 

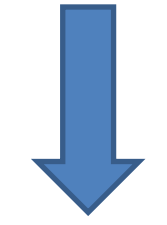

**komponent związany z modernizacją stanowiska pracy** 

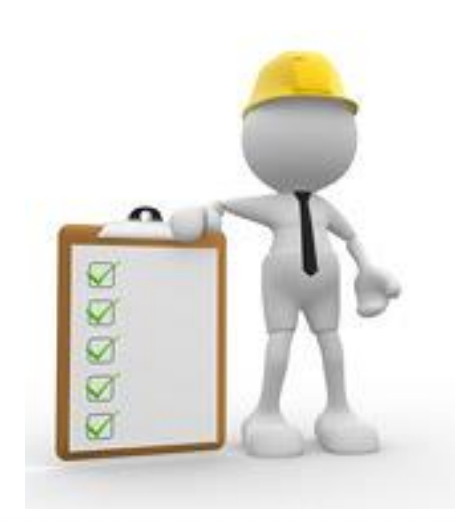

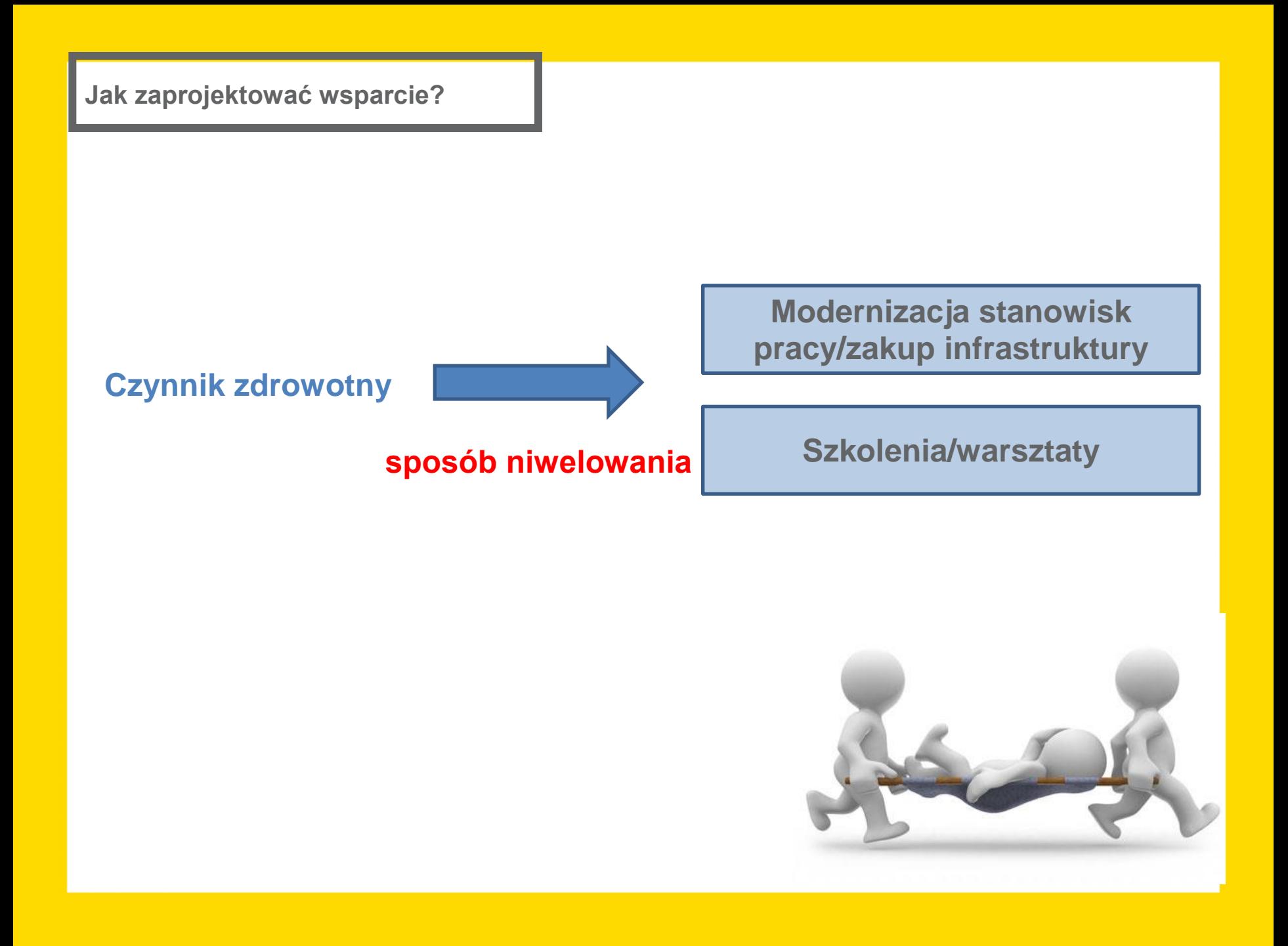

**choroby narządu ruchu Personelu (np. personel medyczny pracownicy biurowi, pracownicy administracyjni, pracownicy fizyczni, techniczni )**

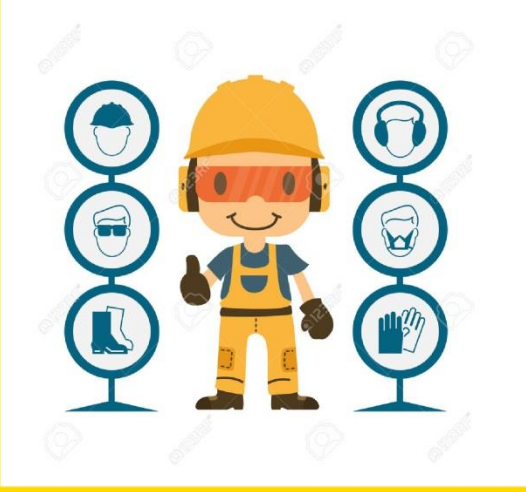

**Zakup sprzętu niwelującego niekorzystne zjawisko: np. wózki, podnośniki, podkładki pod mysz, podpórki ergonomiczne, fotele, drabiny jezdne** 

**Oznaczenia w zakładzie pracy: tablice -> oznaczenia dotyczące odpowiedniego zachowania**

**Szkolenie -> np. bezpieczne przenoszenie ciężarów, postępowanie z pacjentem w celu zapobiegania chorobom n.r., jak dbać o kręgosłup w pracy biurowej/lekarza/pielęgniarki, kształtowanie higienicznych warunków pracy**

**Czynnik psychologiczny, np.: stres, wypalenie, praca z trudnym klientem**

**Szkolenie tematyczne np. efektywne sposoby radzenia sobie ze stresem, jak pracować pod presją czasu, praca z trudnym klientem**

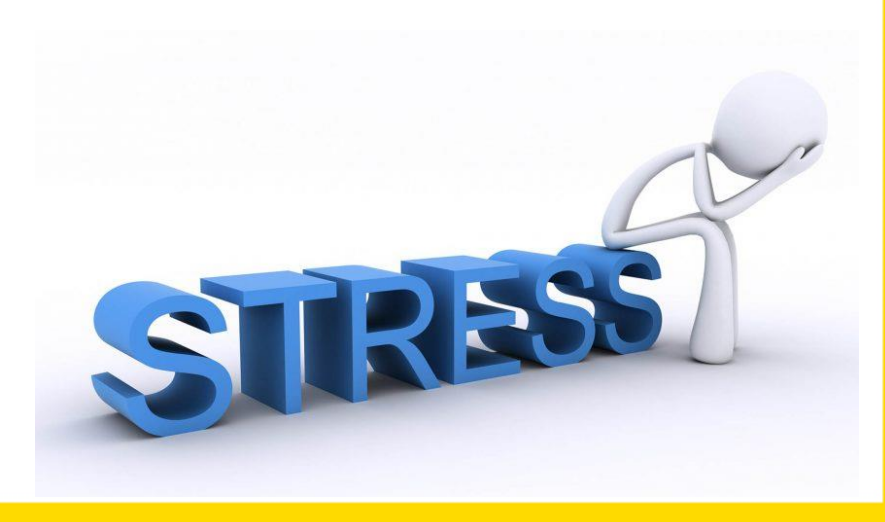

Finansowanie środków trwałych będzie odbywało się zgodnie z "Wytycznymi<sup>"</sup> *w zakresie kwalifikowalności wydatków w ramach Europejskiego Funduszu Rozwoju Regionalnego, Europejskiego Funduszu Społecznego oraz Funduszu Spójności na lata 2014- 2020*"

#### **Kwalifikowalność wydatków**

- $\triangleright$  linia demarkacyjna pomiędzy obowiązkiem pracodawcy w zakresie wyposażenia stanowisk pracy zgodnie z przepisami bhp a dopuszczalnymi formami modernizacji stanowisk pracy (zakupy sprzętu/wyposażenia) w ramach Poddziałania 8.3.2, 8.3.1
- **wydatkiem niekwalifikowanym jest zakup podstawowego sprzętu/ wyposażenia stanowiska pracy, które ma na celu wyłącznie uzupełnienie brakujących zasobów Wnioskodawcy**,
- celem konkursu jest bowiem eliminowanie zdrowotnych czynników ryzyka w miejscu pracy oraz poprawa ergonomii **dzięki zastosowaniu ponadstandardowych rozwiązań**.

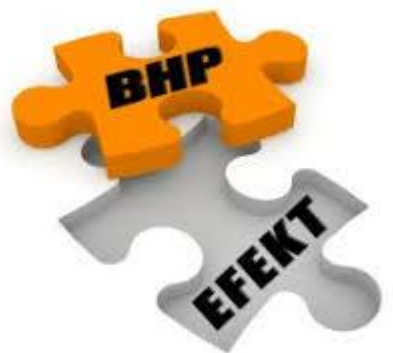

**Kwalifikowalność wydatków – limity środków trwałych**

- Wydatki na zakup środków trwałych **o wartości jednostkowej równej i wyższej niż 3 500,00 PLN netto** w ramach kosztów bezpośrednich oraz wydatki w ramach cross-financingu nie mogą łącznie przekroczyć **40%** finansowania unijnego w projekcie,
- $\triangleright$  Wydatki objęte cross-financingiem w projekcie nie są wykazywane w ramach kosztów pośrednich i **nie mogą przekroczyć 20% finansowania unijnego.**

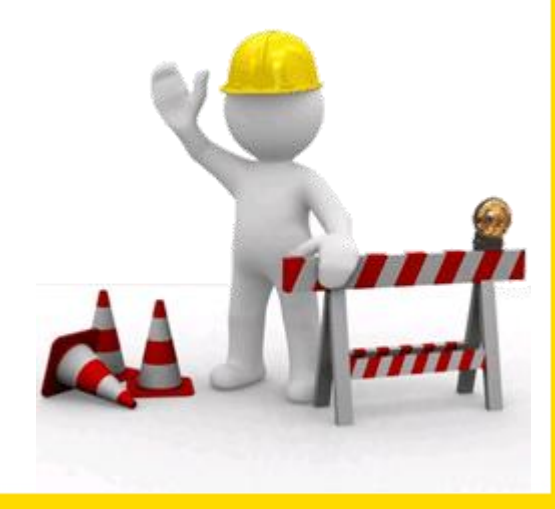

**6 typ:** *Działania w zakresie przekwalifikowania osób starszych pracujących w trudnych warunkach, pozwalające im na zdobycie kwalifikacji do wykonywania prac, które będą uwzględniały ich umiejętności i stan zdrowia*

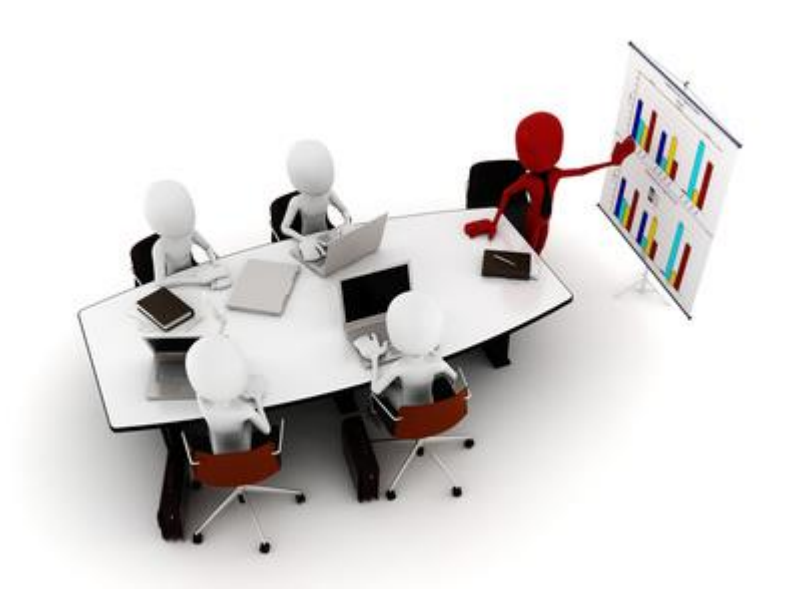

## **6 typ projektu– szczegółowe informacje**

**Wsparcie w ramach projektu kierowane jest do pracowników -** osób starszych tj. osób w wieku 50 lat i więcej

**Trudne warunki ->** takie warunki, w których wykonywanie przez pracownika powierzonych mu zadań może prowadzić do powstania choroby uniemożliwiającej mu dalsze jej wykonywanie.

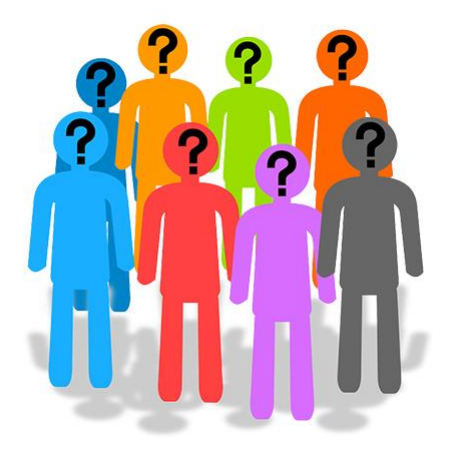

**Przekwalifikowanie pracowników - >** nabycie kompetencji, umiejętności lub kwalifikacji, mające na celu umożliwienie kontynuowania pracy na zmodernizowanym stanowisku lub rozpoczęcia pracy na innym stanowisku, które nie stanowi obciążenia dla zdrowia danego pracownika.

**Plan przekwalifikowania pracownika (uczestnika projektu) tj. opis planowanych działań, mających na celu przekwalifikowanie pracowników.**

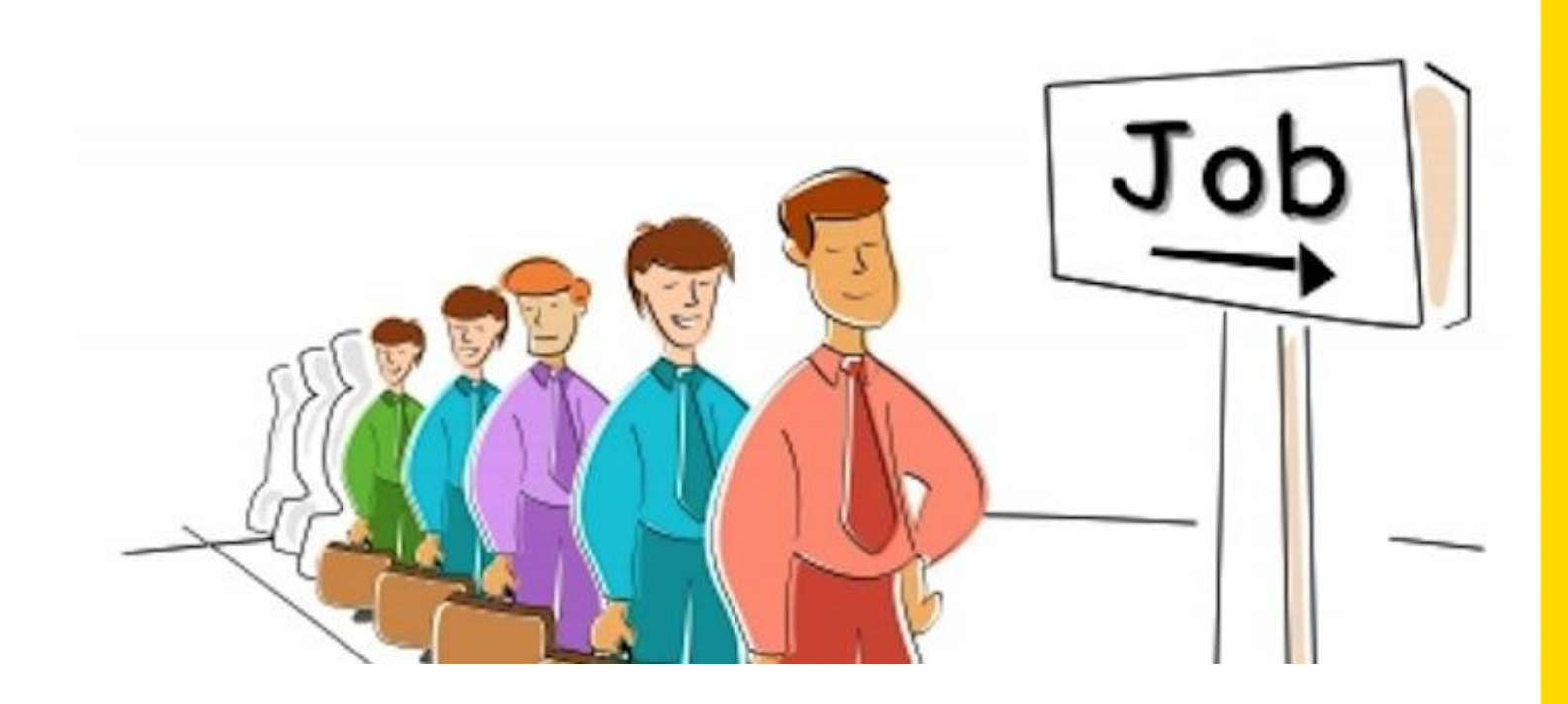

## **6 typ projektu– szczegółowe informacje**

#### **Elementy Planu przekwalifikowania pracownika.**

Wnioskodawca powinien uwzględnić np. takie aspekty jak:

- $\checkmark$  Utworzenie zespołu (np. u danego pracodawcy, u Wnioskodawcy) mającego za zadanie przeprowadzenie procesu przekwalifikowania pracownika,
- $\checkmark$  Dokonanie analizy mającej na celu określenie możliwych do zdobycia przez pracowników kwalifikacji do wykonywania prac, które będą uwzględniały ich umiejętności i stan zdrowia

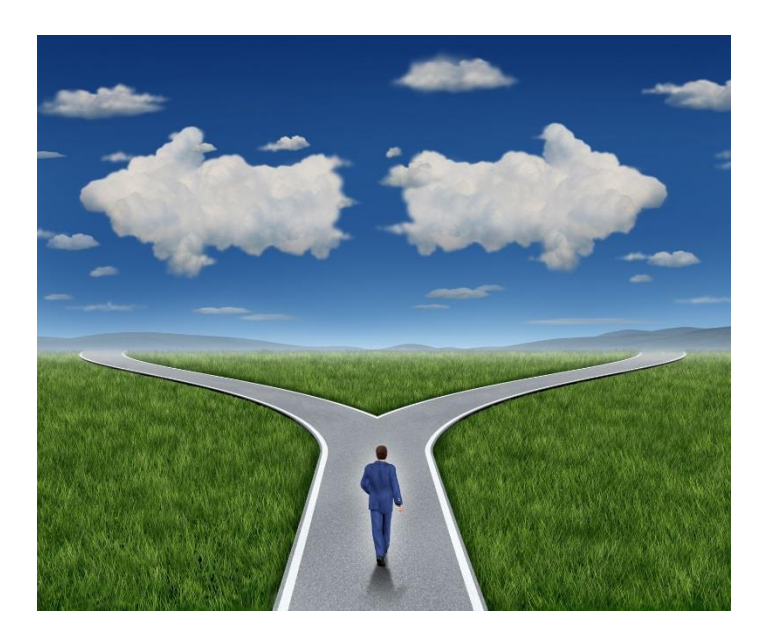

- Organizacja spotkań informacyjnych poprzedzających działania rekrutacyjne
- $\checkmark$  Przeprowadzenie rekrutacji
- $\checkmark$  Dostosowanie wsparcia do indywidulanych potrzeb grupy docelowej w szczególności opracowanie profilu uczestnika projektu

#### **Co można sfinansować w ramach projektu? Przykłady**

2.

3.

• działania o charakterze szkoleniowym i informacyjnym

• modyfikowanie/modernizacja stanowisk pracy (pomoc de minimis)

• działania doradcze (np. doradztwo, coaching)

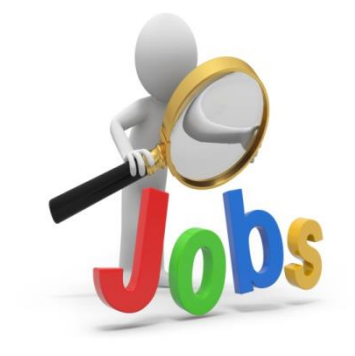

**Pomoc publiczna/pomoc de mnimis**

## **POMOC DE MINIMIS**

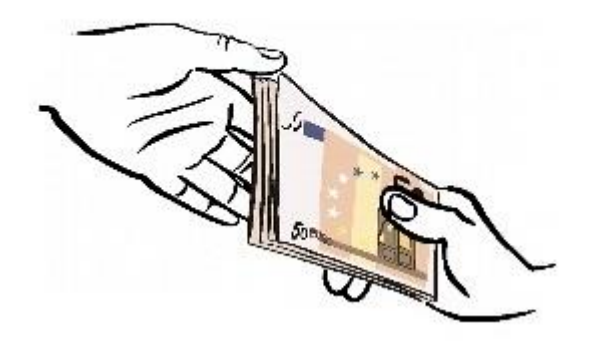

**Pomoc de minimis/pomoc publiczna w projekcie (środki trwałe, szkolenia, doradztwo)**

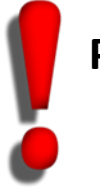

**Projekty co do zasady są objęte zasadą pomocy publicznej i/lub pomocy de minimis**

#### **B.6. Pomoc publiczna i/lub de minimis w projekcie**

**Czy projekt podlega zasadom pomocy de minimis?** - *Należy wypełnić, jeśli dotyczy.* [Rozporządzenie Ministra Infrastruktury i Rozwoju z 2 lipca 2015 r. w sprawie udzielania](https://www.funduszeeuropejskie.gov.pl/media/7282/Rozporzadzenie_pomoc_de_minimis_EFS_2_07_2015.pdf)  [pomocy de minimis](https://www.funduszeeuropejskie.gov.pl/media/7282/Rozporzadzenie_pomoc_de_minimis_EFS_2_07_2015.pdf) [oraz pomocy publicznej w ramach programów operacyjnych](https://www.funduszeeuropejskie.gov.pl/media/7282/Rozporzadzenie_pomoc_de_minimis_EFS_2_07_2015.pdf)  [finansowanych z Europejskiego Funduszu Społecznego na lata 2014](https://www.funduszeeuropejskie.gov.pl/media/7282/Rozporzadzenie_pomoc_de_minimis_EFS_2_07_2015.pdf)[-2020](https://www.funduszeeuropejskie.gov.pl/media/7282/Rozporzadzenie_pomoc_de_minimis_EFS_2_07_2015.pdf) 

#### **Czy projekt podlega zasadom pomocy publicznej?** (np. w przypadku szkoleń)

Pojęcie przedsiębiorcy w rozumieniu unijnego prawa konkurencji Regułom pomocy publicznej podlegają wszystkie kategorie podmiotów prowadzących działalność gospodarczą (działających w warunkach konkurencji):

- niezależnie od formy prawnej i źródeł finansowania,
- nie ma znaczenia fakt, czy podmioty są nastawione na zysk,
- istotny jest fakt działania w warunkach konkurencji.

**Należy przeanalizować wydatki, w szczególności środki trwałe, pod kątem wystąpienia pomocy de minimis/pomoc publiczna. Jeśli takie wydatki występują należy wskazać przy opisie wydatku, kto jest odbiorcą pomocy (lider czy partner), uzupełnić pole B.6 oraz załączyć stosowne dokumenty, tj.:** 

- **formularz informacji przedstawianych przy ubieganiu się o pomoc de minimis**
- **oświadczenie o wartości otrzymanej pomocy de minimis/kopie zaświadczeń**
- **formularz informacji przedstawianych przy ubieganiu się o pomoc inną niż pomoc de minimis lub pomoc de minimis w rolnictwie i rybołówstwie (dotyczy projektów, w których występuje pomoc publiczna)**

**Wskaźniki pomiaru stopnia osiągnięcia założeń konkursu**

**Wskaźnik obligatoryjny** dla wszystkich Projektodawców:

**Liczba osób, w wieku 50 lat i więcej objętych wsparciem w programie**

**Liczba osób, które po opuszczeniu programu podjęły pracę lub kontynuowały zatrudnienie**

**Sposób monitorowania**: do 4 tygodni od zakończenia udziału w projekcie, **Narzędzia pomiaru np. :** zestawienie personelu/zaświadczenia o zatrudnieniu, certyfikaty/zaświadczenia o ukończeniu szkolenia (jeśli dotyczy)

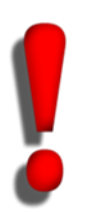

**Wnioskodawca powinien zwrócić uwagę na algorytm wyliczenia wskaźników wskazany w Regulaminie konkursu – wskaźnik rezultatu** **Wskaźniki pomiaru stopnia osiągnięcia założeń konkursu**

**Możliwość dodania wskaźniki przy kwotach ryczałtowych np..**:

**Liczba osób, które ukończyły szkolenia**

**Liczba zakupionego sprzętu Liczba zakupionych środków trwałych**

#### **Określenie sposobu monitorowania i narzędzi pomiaru - przykłady**

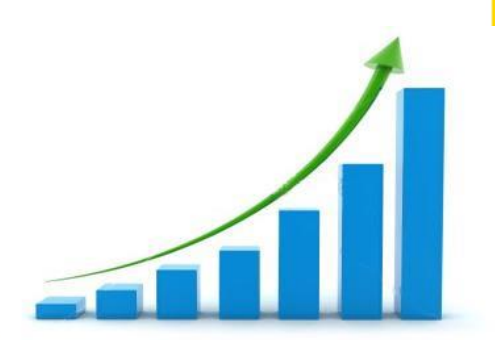

#### **Wskaźniki pomiaru stopnia osiągnięcia założeń konkursu- wskaźniki horyzontalne**

- a. Liczba obiektów dostosowanych do potrzeb osób z niepełnosprawnościami
- b. Liczba projektów, w których sfinansowano koszty racjonalnych usprawnień dla osób z niepełnosprawnościami
- c. Liczba osób objętych szkoleniami/doradztwem w zakresie kompetencji cyfrowych
- d. Liczba podmiotów wykorzystujących technologie informacyjno-komunikacyjne

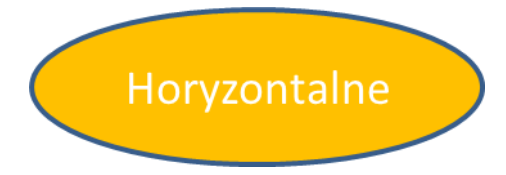

W sytuacji realizacji projektu, który wpływać będzie na realizację wskaźników horyzontalnych, konieczne jest ich monitorowanie na etapie wdrażania projektu. Nie jest obligatoryjne wskazywanie wartości docelowych dla tych wskaźników na etapie przygotowywania wniosku o dofinansowanie projektu - wartości docelowe tych wskaźników mogą przybrać wartość "0". Natomiast na etapie realizacji projektu powinien zostać odnotowany faktyczny przyrost wybranego wskaźnika.

#### **Wymagania dotyczące partnerstwa**

- Ustawa z dnia 11 lipca 2014 r. o zasadach realizacji programów w zakresie polityki spójności finansowanych w perspektywie finansowej 2014–2020 (art. 33);
- Umowa Partnerstwa

Realizacja projektów partnerskich w ramach RPO WSL 2014-2020 wymaga spełnienia łącznie następujących warunków:

- a) posiadania lidera partnerstwa (partnera wiodącego), który jest jednocześnie Beneficjentem projektu (stroną umowy o dofinansowanie),
- b) uczestnictwa partnerów w realizacji projektu na każdym jego etapie, co oznacza również wspólne przygotowanie wniosku o dofinansowanie projektu oraz wspólne zarządzanie projektem, przy czym partner może uczestniczyć w realizacji tylko w części zadań w projekcie,
- c) adekwatności udziału partnerów, co oznacza odpowiedni udział partnerów w realizacji projektu (wniesienie zasobów, ludzkich, organizacyjnych, technicznych lub finansowych odpowiadających realizowanym zadaniom) na warunkach określonych w porozumieniu albo umowie partnerskiej.

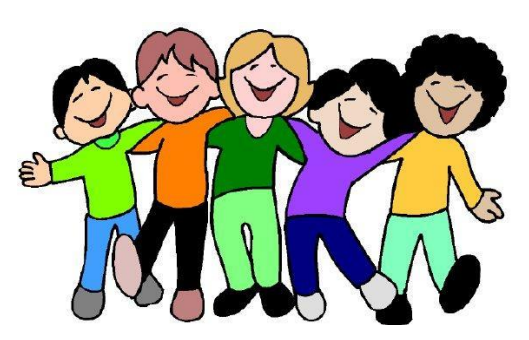

**Standard minimum, Zasada równości szans i niedyskryminacji, w tym dostępności dla osób z niepełnosprawnością**

- **Standard minimum** narzędzie używane do oceny realizacji zasady równości szans kobiet i mężczyzn w ramach projektów współfinansowanych z EFS;
- **Zasada równości szans kobiet i mężczyzn** zasada ta ma prowadzić do podejmowania działań na rzecz osiągnięcia stanu, w którym kobietom i mężczyznom przypisuje się taką samą wartość społeczną, równe prawa i równe obowiązki oraz gdy mają oni równy dostęp do zasobów (środki finansowe, szanse rozwoju), z których mogą korzystać.
- **Koncepcja uniwersalnego projektowania** projektowanie produktów, środowiska, programów i usług w taki sposób, by były użyteczne dla wszystkich, w możliwie największym stopniu, bez potrzeby adaptacji lub specjalistycznego projektowania;
- **Stosowanie mechanizmu racjonalnych usprawnień** możliwość finansowania specyficznych usług dostosowawczych w tym nieprzewidzianych z góry we wniosku o dofinansowanie projektu, lecz uruchamianych wraz z pojawieniem się w projekcie (w charakterze uczestnika lub personelu) osoby z niepełnosprawnością (łączny koszt racjonalnych usprawnień na jednego uczestnika w projekcie nie może przekroczyć 12 000 PLN).

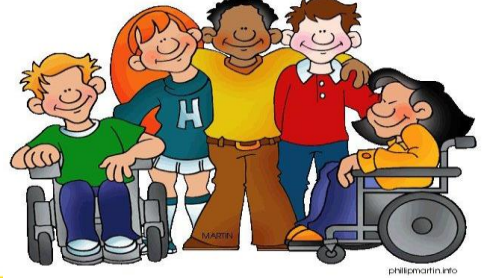

#### **B.10 Standard minimum- co jest przedmiotem oceny:**

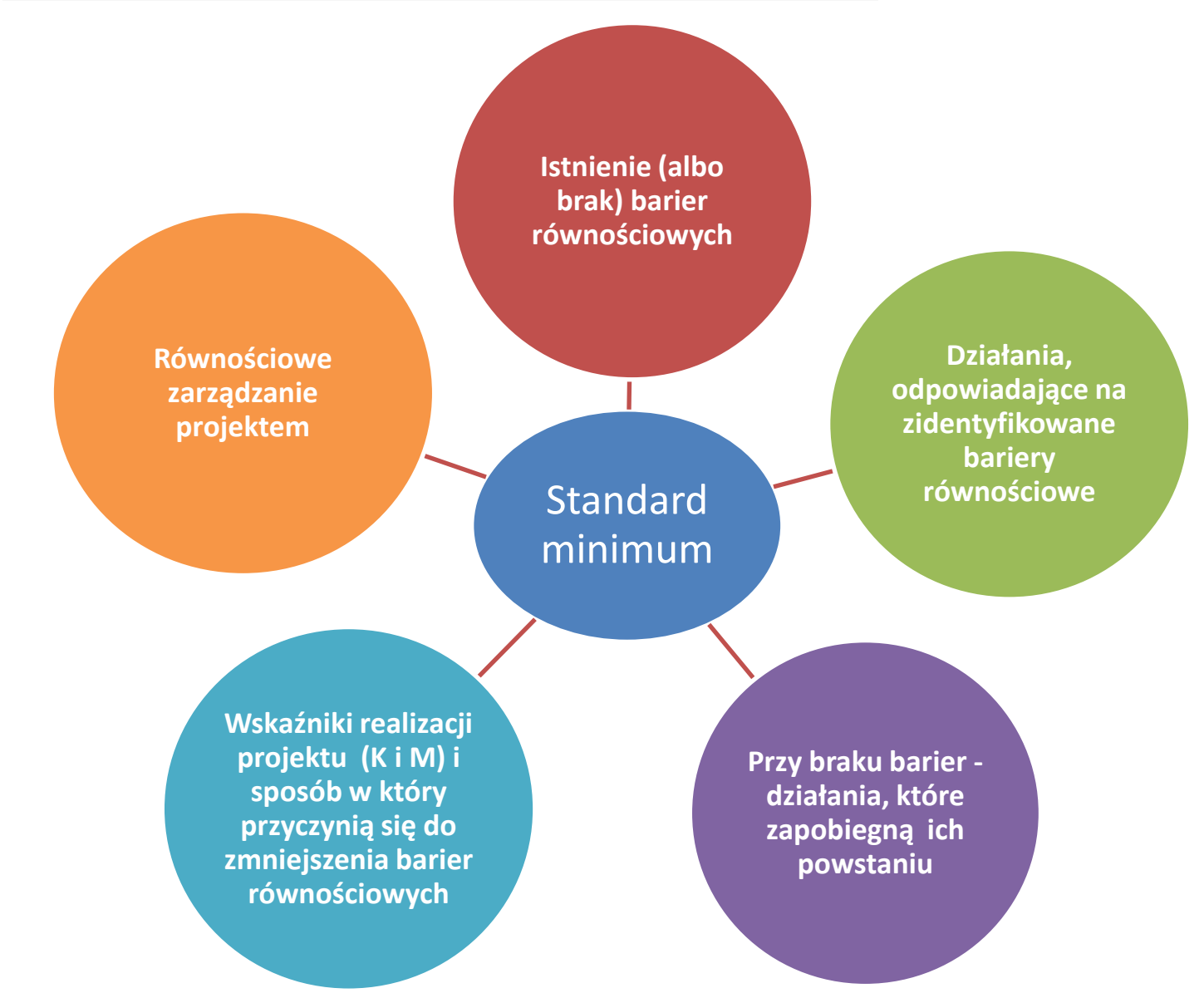

#### **B.10 Uzasadnienie spełnienia kryteriów dostępu, horyzontalnych i dodatkowych Realizacja zasad horyzontalnych**

W zwięzły i jasny sposób opisać w jaki sposób projekt – zarówno w fazie realizacji, jak i po jej zakończeniu wpłynie na poszczególną zasadę horyzontalną:

 **Zasada partnerstwa? wpływ neutralny**

#### **Promowanie równości szans kobiet i mężczyzn? wpływ pozytywny**

- **Zrównoważony rozwój? wpływ pozytywny lub wpływ neutralny**
- **Zapobieganie dyskryminacji? wpływ pozytywny**

#### C. ZAKRES RZECZOWO - FINANSOWY PROJEKTU

#### Planowana data rozpoczęcia/zakończenia realizacji projektu

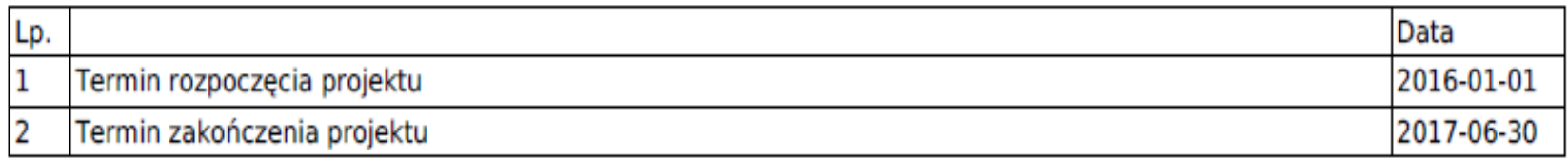

#### **UWAGA!!!**

### Termin realizacji projektu "zaczytuje się" z zadań

**Maksymalny okres realizacji projektu wynosi 24 miesiące**

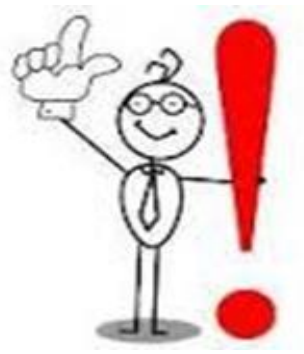

#### **C.1. ZADANIA W PROJEKCIE (ZAKRES RZECZOWY)**

Zadania powinny być logicznie powiązane między sobą oraz z innymi elementami wniosku oraz wykonalne (możliwe do zrealizowania) w ramach zasobów, które będą dostępne w trakcie realizacji projektu. Realizacja zadań musi odpowiadać na opisane problemy grup docelowych i prowadzić do osiągnięcia założonych rezultatów.

#### **Kwoty ryczałtowe**

Projekty, których wartość wkładu publicznego (środków publicznych) nie przekracza wyrażonej w PLN równowartości 100.000 EURO tj. **416 700,00** PLN **obligatoryjnie** rozliczane są za pomocą kwot ryczałtowych **– we wniosku należy zaznaczyć TAK przy pytaniu Czy projekt będzie rozliczany kwotami ryczałtowymi?**

> C.1. ZADANIA W PROJEKCIE (ZAKRES RZECZOWY) Czy projekt będzie rozliczany kwotami ryczałtowymi?

• **Uwaga zmiana odpowiedzi w trakcie sporządzania wniosku spowoduje usunięcie całego budżetu!**

**W części C.2. do każdej kwoty ryczałtowej należy przypisać odpowiednie wskaźniki z części E wniosku** (wszystkie wskaźniki z części E muszą zostać rozpisane w ramach kwot ryczałtowych).

#### **C.2. ZADANIA W PROJEKCIE (ZAKRES FINANSOWY) Kwoty ryczałtowe**

Każde z zadań powinno mieć przypisane obligatoryjnie wskaźniki wykazane w części E.1 wniosku. Jeśli wskaźniki z części E są niewystarczające do pomiaru realizacji działań w ramach każdej kwoty ryczałtowej, należy określić dodatkowe wskaźniki dla kwoty ryczałtowej.

IOK rekomenduje rozpisanie projektu na X kwoty ryczałtowe np.:

 Zadanie X **Doposażenie stanowisk pracy/ Działania ukierunkowane na eliminowanie zdrowotnych czynników ryzyka w miejscu pracy, z uwzględnieniem działań szkoleniowych i doposażenia w niezbędne wyposażenie**

Przykładowe narzędzie pomiaru wskaźnika: Liczba zakupionych środków trwałych: (protokoły zdawczo-odbiorcze, dokumenty potwierdzające przyjęcie środka trwałego do użycia, tj. dokumenty OT i ewidencja środków trwałych)

#### **Zadanie X Szkolenie dla pracowników "Nazwa":;**

Przykładowe narzędzie pomiaru wskaźnika:

• Liczba osób biorących udział w szkoleniu (agenda spotkania, listy obecności wraz z potw. odbioru materiału i cateringu, dokumentacja fotograficzna);

Zadanie X **Szkolenie dla kadry zarządzającej "Nazwa"**;

.

Zadanie X **Doposażenie miejsc pracy w elementy poprawiające warunki i komfort pracy pracowników poszczególnych grup docelowych**

## **D1. POZIOM DOFINANSOWANIA, MONTAŻ FINANSOWY**

#### D. POZIOM DOFINANSOWANIA, MONTAŻ FINANSOWY

#### D.1. Montaż finansowy i budżet projektu

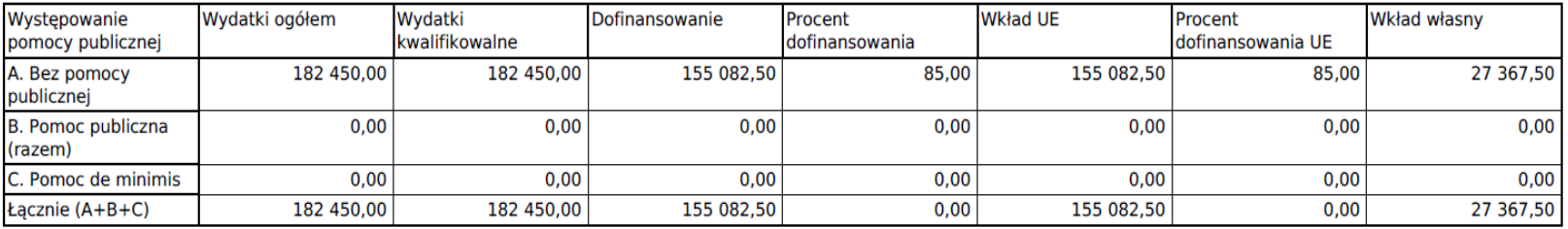

### **D2. POZIOM DOFINANSOWANIA, MONTAŻ FINANSOWY – PODDZIAŁANIE 8.3.1**

#### Tabela D.2 Zakładka **PODSUMOWANIE jest automatyczna**

#### D.2 Źródła finansowania wydatków

(w podziale na zakładki Wnioskodawca, + Partner 1/Partner2..., Podsumowanie- automatycznie)

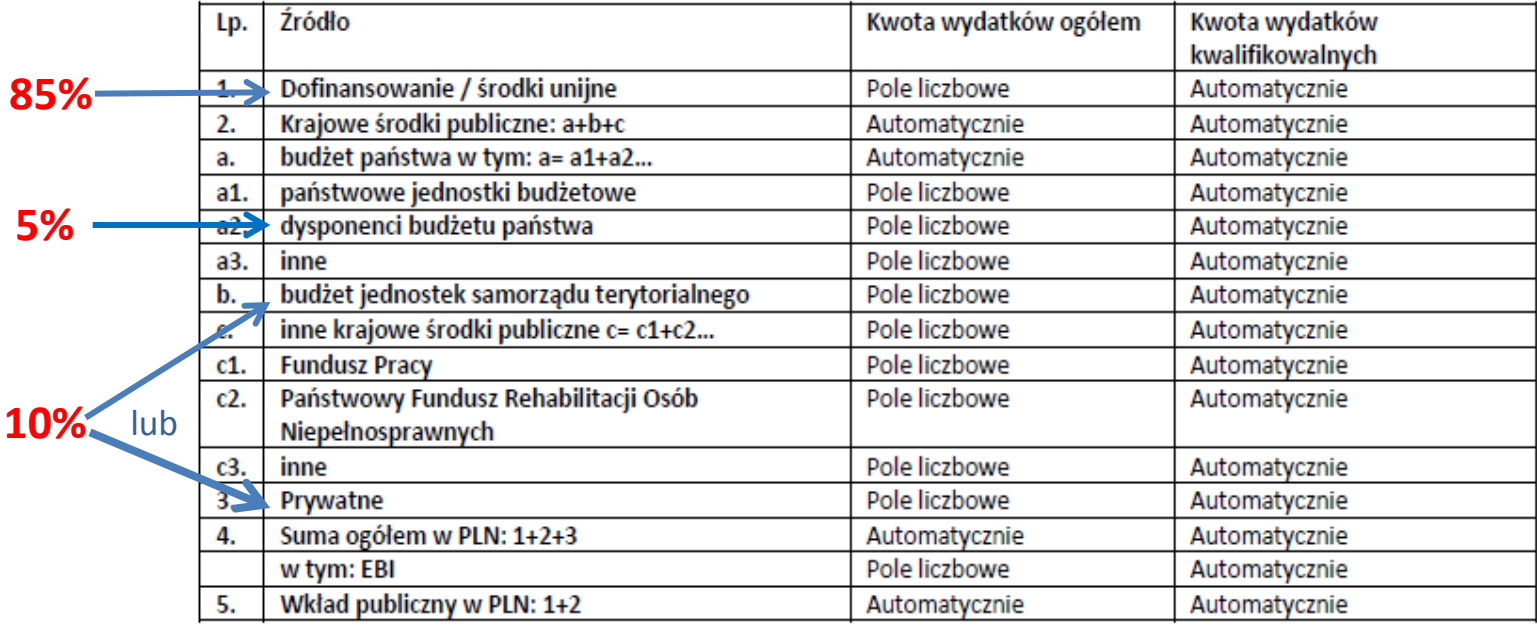

### **D2. POZIOM DOFINANSOWANIA, MONTAŻ FINANSOWY – PODDZIAŁANIE 8.3.2**

#### Tabela D.2 Zakładka **PODSUMOWANIE jest automatyczna**

#### D.2 Źródła finansowania wydatków

(w podziale na zakładki Wnioskodawca, + Partner 1/Partner2..., Podsumowanie- automatycznie)

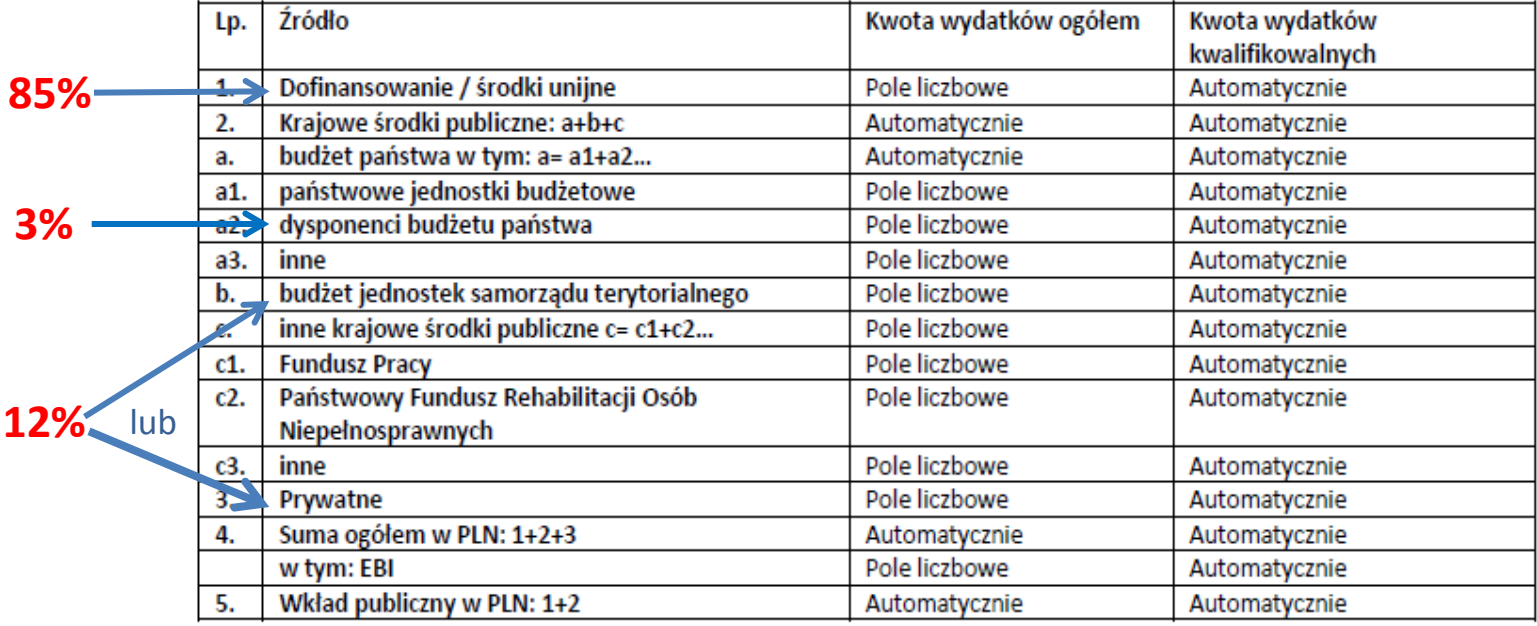

## **Szczegółowe kryteria dostępu (ocena 0/1)**

- **Czy okres realizacji projektu wynosi maksymalnie 24 miesiące?**
- **Czy projekt jest realizowany w ramach 5 i/lub 6 typu operacji?**
- **Czy Projektodawca lub Partner prowadzi działalność na terenie województwa śląskiego?**

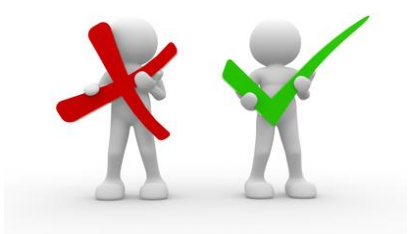

## **Szczegółowe kryteria dostępu (ocena 0/1)**

- **Czy działania przewidziane w projekcie nie zastępują obowiązków pracodawcy z zakresu medycyny pracy?**
- **Czy projekt realizowany jest w oparciu o analizę występowania niekorzystnych czynników zdrowotnych w miejscu pracy? (kryterium dotyczy typu operacji nr 5)**
- **Czy projekt zapewnia wsparcie pracodawcy w opracowaniu i wdrożeniu rozwiązań organizacyjnych przyczyniających się do eliminacji zidentyfikowanych zagrożeń dla zdrowia? (kryterium dotyczy typu operacji nr 5)**
- **Czy projekt zakłada bezpośrednie wsparcie dla pracowników w zakresie poszerzania wiedzy na temat zdrowotnych czynników ryzyka w miejscu pracy oraz działań prewencyjnych? (kryterium dotyczy typu operacji nr 5)**

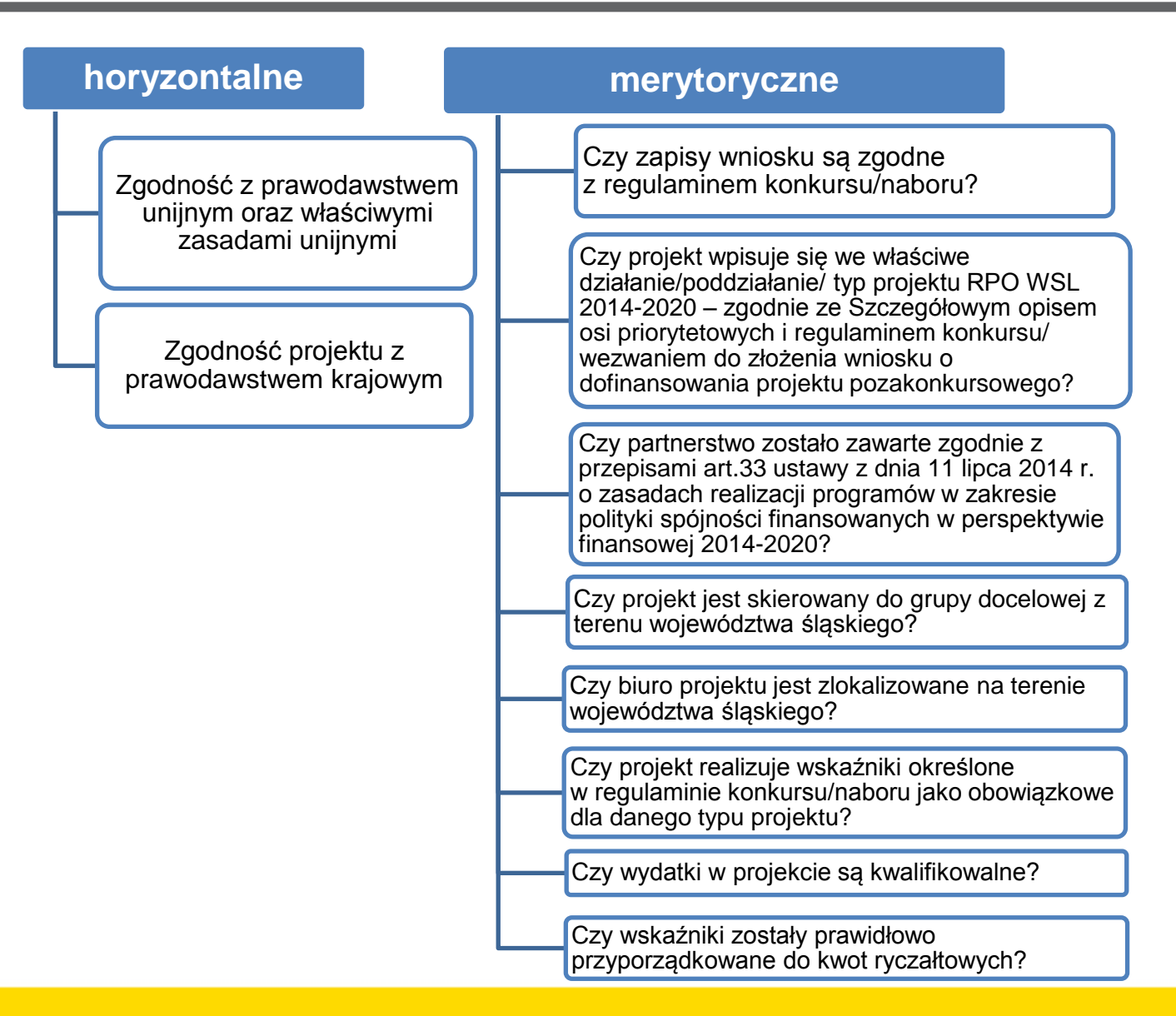

#### **Merytoryczne punktowe – max 50 pkt**

- **1. Czy cel projektu jest adekwatny do zdiagnozowanych problemów? (skala punktowa 0-3)**
- **2. Czy wskaźniki zostały założone na odpowiednim poziomie, a ich sposób monitorowania został odpowiednio opisany? (skala punktowa 0-10) (ocena warunkowa)**
- **3. Czy w sposób prawidłowy opisano grupę docelową? (skala punktowa 0-5)**
- **4. Czy zadania w projekcie zaplanowano i opisano w sposób poprawny? (skala punktowa 0-8)**
- **5. Czy projektodawca posiada doświadczenie i potencjał pozwalające na efektywną realizację projektu? (skala punktowa 0-14)**
- **6. Czy budżet projektu został sporządzony w sposób prawidłowy i zgodny z zasadami kwalifikowalności wydatków? (skala punktowa 0-10)**

## **Premia punktowa– max 20 pkt**

**1. Czy partnerem lub projektodawcą jest podmiot będący partnerem społeczno- gospodarczym, reprezentującym interesy pracowników lub zrzeszającym pracodawców? -** (5 punktów)

**2. Czy u co najmniej 20 % uczestników projektu stwierdzono chorobę zawodową?** - (5 punktów)

**3. Czy wsparcie kierowane jest do pracodawców i ich pracowników, dla których wiodącą działalnością jest co najmniej jedna z działalności w sekcjach PKD:**

- **- wydobywanie węgla kamiennego i brunatnego;**
- **- produkcja wyrobów z gumy i tworzyw sztucznych;**
- **- produkcja metali;**
- **- produkcja z pozostałych mineralnych surowców niemetalicznych;**
- **- przetwórstwo przemysłowe**

#### **lub**

**Czy projekt zakłada wsparcie dla pracodawców, u których na podstawie pomiarów środowiskowych występuje ryzyko zachorowania na pylicę, ubytek słuchu, zespół wibracyjny, choroby układu ruchu? -**  (5 punktów)

**4. Czy działania szkoleniowo – edukacyjne w zakresie medycyny pracy, w tym edukacja prozdrowotna są prowadzone przez absolwentów kierunków medycznych lub absolwentów kierunku zdrowie publiczne? -** (5 punktów)

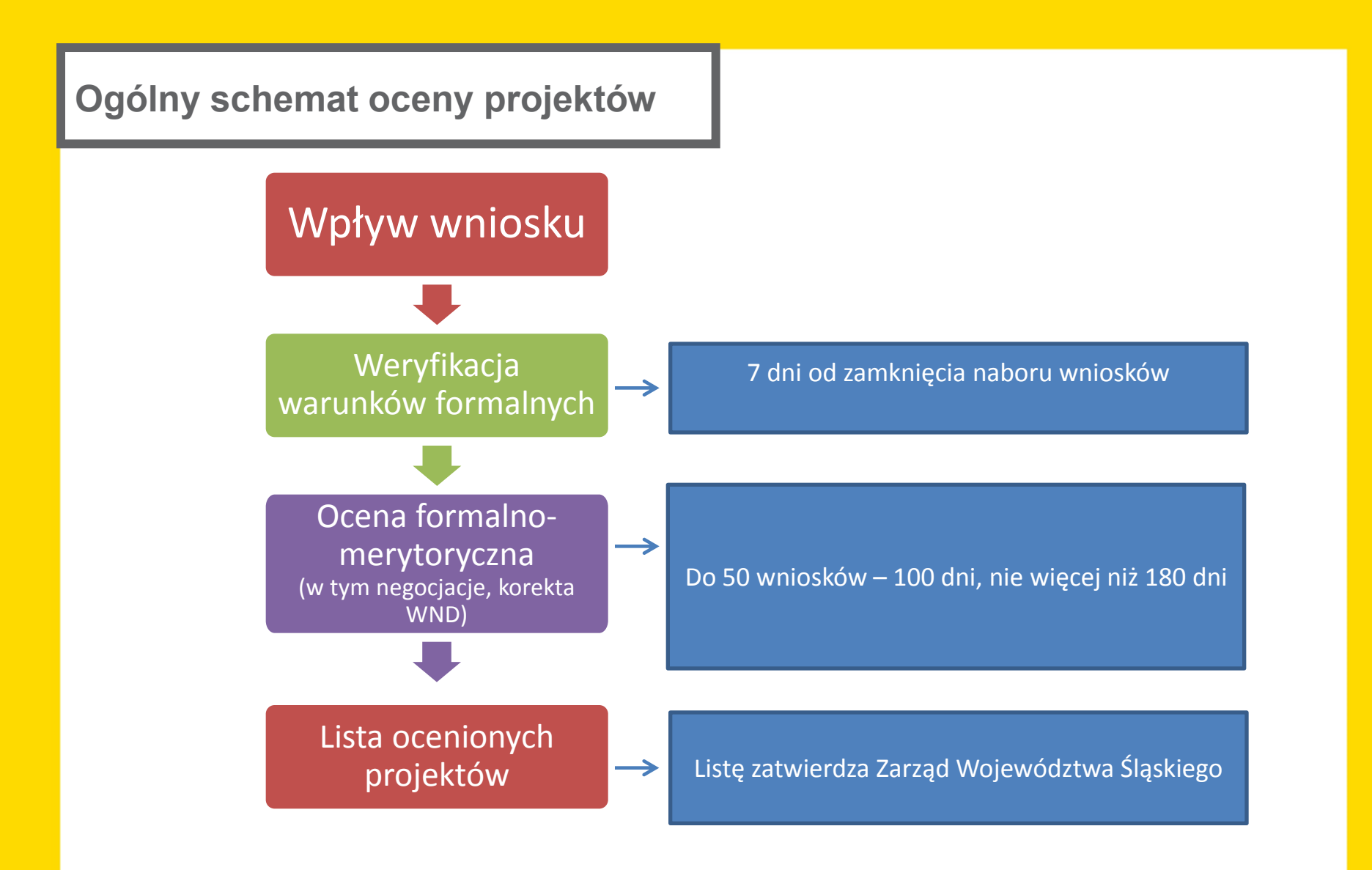

## **Negocjacje**

IOK przekazuje wnioskodawcy formularz negocjacyjny

> Wnioskodawca w terminie 4 dni odsyła formularz, w którym zgadza się na zaproponowane zmiany lub udziela niezbędnych wyjaśnień

IOK przekazuje Wnioskodawcy ostateczne stanowisko oraz wzywa do złożenia wniosku skorygowanego o ustalenia negocjacyjne

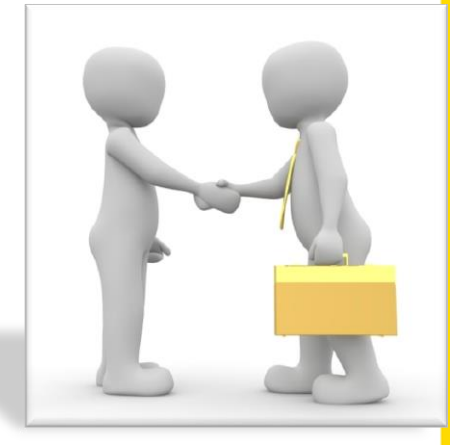

Wnioskodawca przesyła we wskazanym terminie skorygowany wniosek o dofinansowanie

Ocena zerojedynkowego kryterium negocjacyjnego:

Czy projekt spełnia warunki postawione przez oceniających lub przewodniczącego KOP?

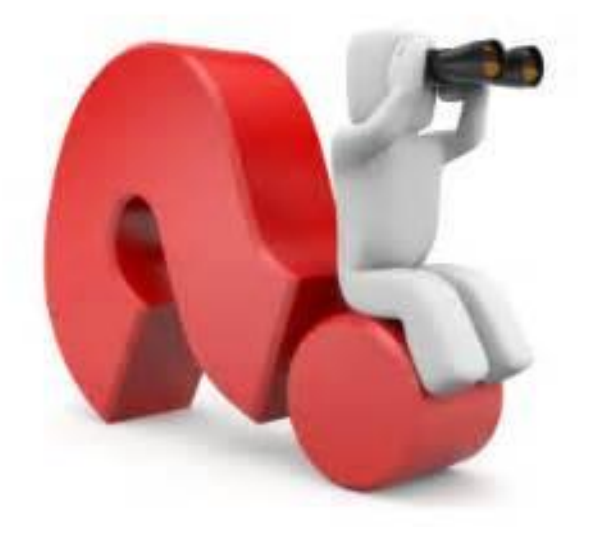

## **Dodatkowe informacje na etapie przygotowania wniosku o dofinansowanie**

#### **Przygotowanie wniosku o dofinansowanie**

- **1. Konstrukcja/podział zadań w ramach projektu**
- **2. Grupa docelowa**
- **3. Zatrudnienie personelu/wykonawców zgodne przepisami prawa oraz z "Wytycznymi" (PZP, zasada konkurencyjności, ustawa)**
- **4. Opis zakresu szkoleń: m.in. program/moduły, liczba godzin**
- **5. Finansowanie wydatków – zgodnie z Taryfikatorem wydatków**
- **6. Analiza zdrowotnych czynników ryzyka – precyzyjne przedstawienie** *wniosków*

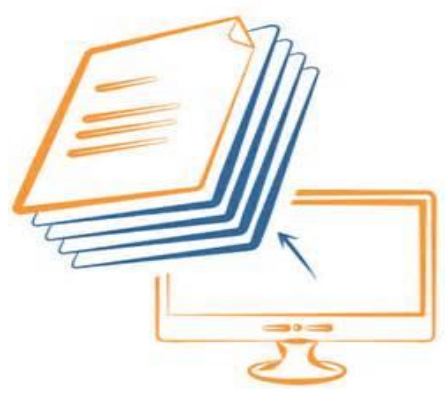

**DOFINANSOWANIE: 88 % - 90% WARTOŚCI PROJEKTU** (10%-12% wkład własny).

**WKŁAD WŁASNY** może być pieniężny, ale także rzeczowy (udostępnienie sprzętu, pomieszczeń do realizacji projektu)

**KOSZTY POŚREDNIE: 10-25%** kosztów bezpośrednich (w zależności od wartości kosztów bezpośrednich) na pokrycie kosztów administracyjnych związanych z obsługą projektu.

**ZAKUP SPRZĘTU** (wyposażenie, środki trwałe powyżej 3 500 zł) – **do 40% dofinansowania unijnego**. Środki trwałe do 3500 zł **BEZ LIMITU**.

**PROJEKT DO WARTOŚCI 100 000 EURO wkładu publicznego** rozliczany jest **RYCZAŁTOWO** (bez faktur, dokumentów księgowych – tylko wskaźnikami), POWYŻEJ – STANDARDOWO (na podstawie dokumentów księgowych)

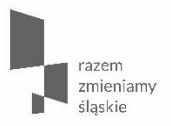

#### Dziękuję za uwagę

**Referat Wyboru Projektów**  Wydział Europejskiego Funduszu Społecznego ul. Dąbrowskiego 23, Katowice, IV piętro, pok. 465

**Barbara Szymocha, Ksenia Kowal-Robakowska**, Telefon: 32 77 40 475

**Agnieszka Bożek, Aneta Woźniczak-Kaniut** 32 77 40 465

e:mail: [barbara.szymocha@slaskie.pl](mailto:barbara.szymocha@slaskie.pl)

www.rpo.slaskie.pl

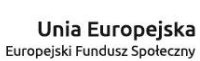

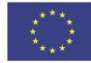

Fundusze Europejskie Program Regionalny

Polska

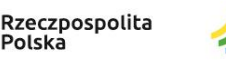

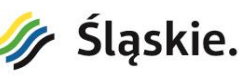